# Waarom routingscripts geen toegang hebben tot variabelen die in administratieve scripts zijn ingesteld Ī

### Inhoud

[Inleiding](#page-0-0) [Voorwaarden](#page-0-1) [Vereisten](#page-0-2) [Gebruikte componenten](#page-0-3) **[Conventies](#page-0-4)** [Probleem](#page-1-0) **[Oplossing](#page-1-1)** [Gerelateerde informatie](#page-1-2)

## <span id="page-0-0"></span>**Inleiding**

Dit document verklaart waarom de vraag controle variabelen in administratieve scripts niet kunnen worden gerefereerd door draaiings scripts. Het document biedt ook een methode om gegevens tussen administratieve scripts en routekaarten te delen in een Cisco Intelligent Contact Management (ICM) - omgeving.

### <span id="page-0-1"></span>Voorwaarden

#### <span id="page-0-2"></span>Vereisten

Cisco raadt aan dat u kennis hebt van ICMScript Editor.

#### <span id="page-0-3"></span>Gebruikte componenten

De informatie in dit document is gebaseerd op alle ICM versies.

De informatie in dit document is gebaseerd op de apparaten in een specifieke laboratoriumomgeving. Alle apparaten die in dit document worden beschreven, hadden een opgeschoonde (standaard)configuratie. Als uw netwerk live is, moet u de potentiële impact van elke opdracht begrijpen.

#### <span id="page-0-4"></span>**Conventies**

Raadpleeg [Cisco Technical Tips Conventions \(Conventies voor technische tips van Cisco\) voor](//www.cisco.com/en/US/tech/tk801/tk36/technologies_tech_note09186a0080121ac5.shtml) [meer informatie over documentconventies.](//www.cisco.com/en/US/tech/tk801/tk36/technologies_tech_note09186a0080121ac5.shtml)

### <span id="page-1-0"></span>Probleem

Het instelbare knooppunt stelt de waarde van een aantal callvariabelen in. De syntaxis om naar een call control variabele in een script te verwijzen is:

Call.*variable*

In dit geval, als u het administratieve script draait en Call. PeriprandableVariable8 instelt op de Waarde van Holiday, hebben alle routekaarten geen toegang tot de waarde. Afbeelding 1 geeft een voorbeeld.

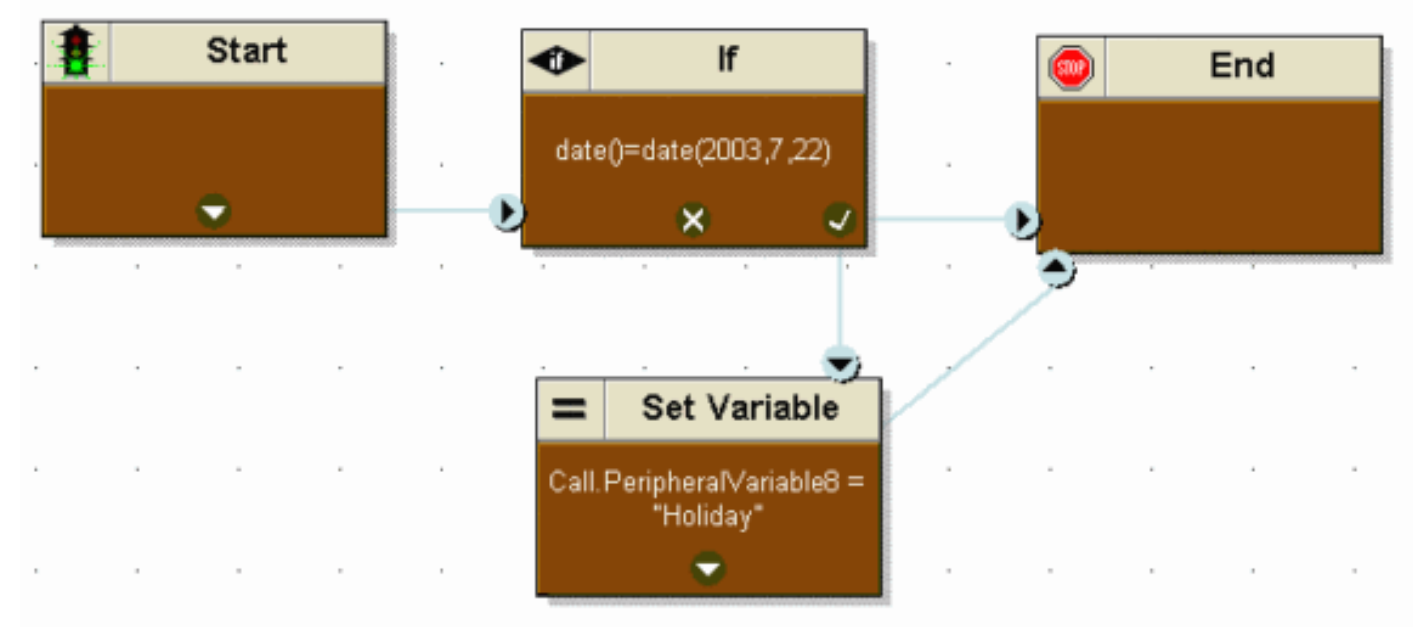

Afbeelding 1 - Administratief script om variabele gespreksbeheer in te stellen

### <span id="page-1-1"></span>**Oplossing**

Het beheerscript dat met succes is ingesteld op call. PeriprandableVariable8 naar de waarde van Holiday. De control variabelen kunnen echter niet worden gedeeld tussen de administratieve scripts en de route scripts.

Om variabelen tussen een administratief script en een route script door te geven, gebruikt u een globale gebruikersvariabele. Met een globale gebruikersvariabele moet elke gebruikersvariabele:

- Heb een naam die met gebruiker begint
- Kan bijvoorbeeld worden gekoppeld aan een doeltypeDit stelt ICM software in staat een exemplaar van de variabele te onderhouden voor elk object van dat type in het systeem.
- Als een variabele wordt geïdentificeerd die hetzij hardnekkig, hetzij niet-persisterend isEen persistente variabele behoudt de waarde voor de herstart van CallRouter. Een niet-persistente variabele behoudt de waarde niet voor herstart van CallRouter.

Opmerking: een gebruikersvariabele kan een waarde van maximaal 40 tekens opslaan.

### <span id="page-1-2"></span>Gerelateerde informatie

• [Technische ondersteuning en documentatie – Cisco Systems](//www.cisco.com/cisco/web/support/index.html?referring_site=bodynav)